## Getting to Know the Dashboard

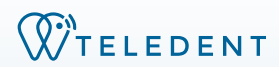

**The Dashboard allows you to review appointments and tasks assigned to you and quickly navigate the TeleDent platform.** 

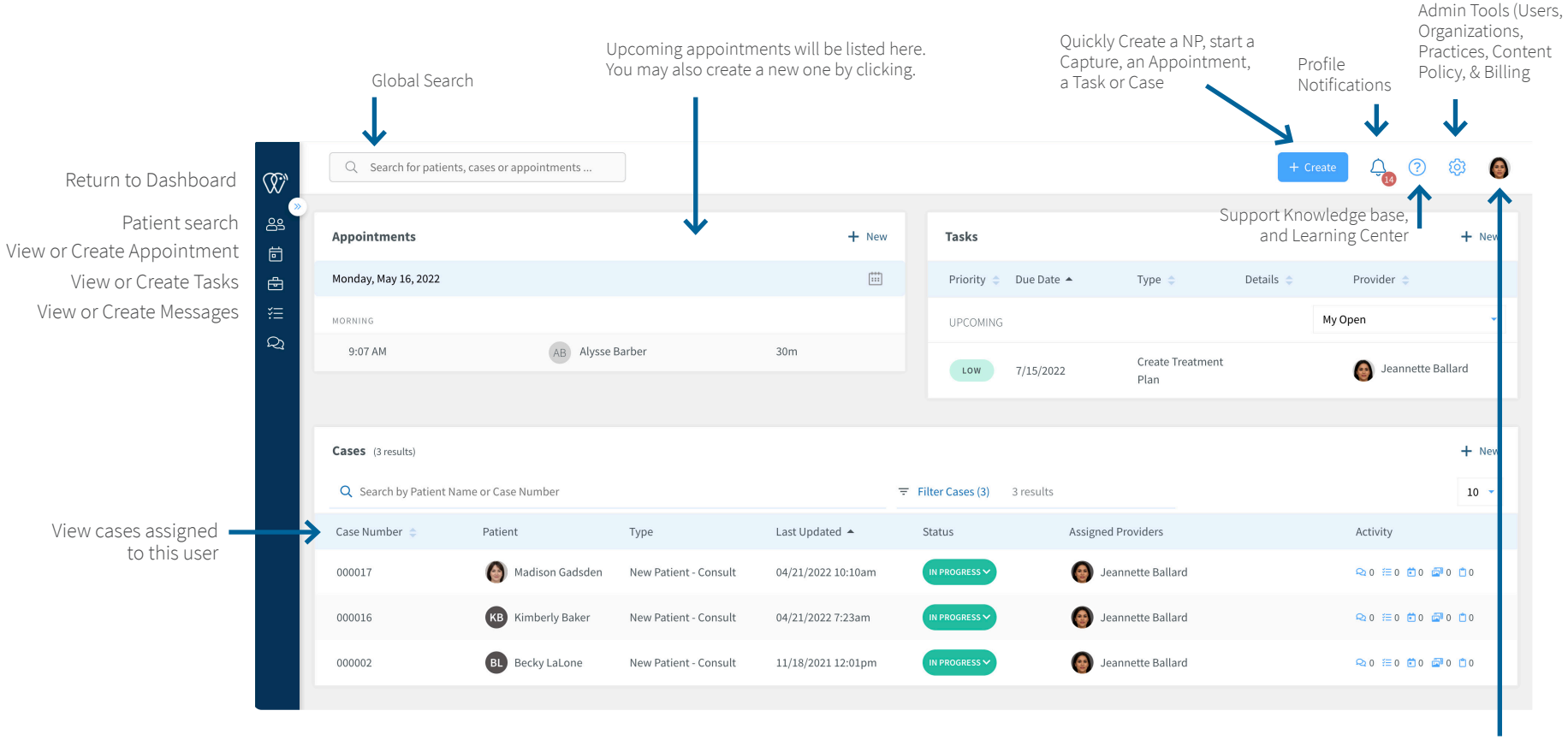

Profile (edit information, change password, access media, manage notifications)